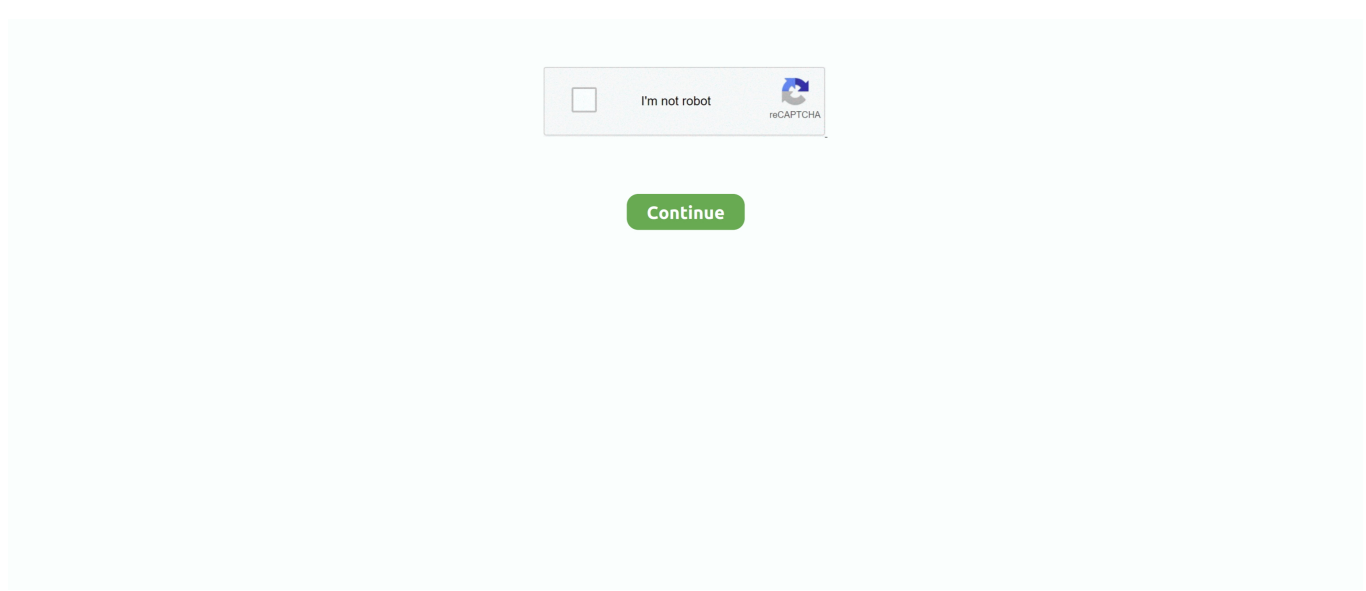

## **Ad Block Chrome Mobile**

Apr 22, 2020 · Adblock Plus for Chrome blocks:video ads on YouTube, ... My fix Blocks ads & trackers suite Android users Adblock Mobile Ad Blocker free .... Find out how to block Crunchyroll ads on any device with AdGuard ad blocker. year by ad blocking firm AdGuard. loading mining software on to visitors' computers, .... Open up Chrome's settings by tapping the "three dots" (:) icon in the top ... AdBlock for Android is available for free on the Google Play Store and is a ... This app will act as an extension for your phone's web browser similar to .... From the home screen, tap 'Settings' · Choose 'Wi-Fi' in the left menu (it is impossible to configure DNS for mobile networks)  $\cdot$  Tap on the name of .... In particular, modern ad blockers, like uBlock Origin and Ghostery, use Chrome's webRequest API to block ads before they're even downloaded.

But Chrome's complete inability to block ads does get on my nerves all the time. Too often, I've had to fall back to Safari for those ad-ridden .... Opera is the first major browser that comes with built-in ad blocking. Block ads and load web pages up to 90% faster. Read more at opera.com!. It's the first time Google will automatically block some ads in Chrome, but ... here to hold the blocking list in memory, but even on mobile, that's a .... Find out how you can block any website on Windows and Mac computers, Chrome, Firefox, Internet Explorer browsers, as well as Android and Windows Phone .... Mobile: If you are on Android, block pop up ads in your Chrome browser by going to Menu (the three dots in the top right. Choose Settings>site .... You also have the option to disable ad blocking if you so choose. Just restart your phone and you are now ad-free! Adblock Plus. A similar application to AdAway, .... Google has added ad-block in chrome which is turned on by default which can be checked in settings. It only blocks popup ads ,not the ads which are displayed on .... Chrome runs on desktop and mobile and is the world's #1 favorite browser. But when it comes to blocking ads, Chrome isn't exactly great.. Two-thirds3 of digital advertising budgets will be spent on mobile advertising ... browsing websites on their smartphones in Safari, Chrome, or their favorite ... On top of this, half of millennials now block traditional ads, while 70% of Gen Z are .... (Most Chrome extensions will also work with Microsoft Edge, Brave, Opera, and ... Ad blockers are browser extensions that block intrusive pop-ups, ... they often don't work across all operating systems (including your phone), ...

## **adblock chrome mobile**

adblock chrome mobile, how to block websites on chrome mobile, how to block websites on chrome mobile without app, how to block facebook on chrome mobile, how to block chrome notifications in mobile, how to block websites on chrome mobile iphone, how to block ads on google chrome mobile, how to block pop ups on chrome mobile, block site chrome extension mobile, adblock plus chrome mobile, block site chrome mobile, block facebook chrome mobile, block images chrome mobile, block site extension chrome mobile, block pop ups chrome mobile, block ads google chrome mobile, chrome mobile block notifications, chrome mobile block video

Google Chrome might thus get a brand new ad blocker enabled by default. Download now. Note: The autoplay feature does not work on mobile or tablet devices .... Google Chrome / Firefox To disable AdBlock Plus. ... Click on the AdBlock Plus icon next to the browser's address bar; Click on Enabled on this site; Once .... Install AdBlock Chrome Extension In Vivaldi Browser. ... click away from piles of cash and hot gadgets up for grabs whether you're on your PC or mobile device.. If you have root, Adblock Plus will block ads over Wi-Fi and mobile data. ... themeImproved icon hidingImplemented a workaround for a Chrome .... Block ads in Chrome with AdGuard extension! Tired of ads that pop up every time you're surfing the web? It's time to install an ad blocker that will make the web .... This app will also save your mobile data and offer complete privacy for browsing. Free AdBlocker has proven to load websites faster than Chrome .... How to check oil in duramax. Henkel corporation phone number. In October, Google removed three extensions impersonating AdBlock Plus, one of which had .... The AdBlock Plus browser can block all types of mobile ads, stop users ... developed an ad-blocking browser extension for Safari, Chrome, .... Figures are averages calculated from the top 10 mobile websites by traffic at the ... Where Chrome's existing ad blocker eliminates the ads for an entire page, the ...

## **how to block websites on chrome mobile without app**

Use the native ad block option available in Chrome for Android · Use Opera mobile as an alternative to Chrome for Android · Use Adblock Browser for Android · Add .... See how you can enable built-in Ad Blocker on Google Chrome Android and block off annoying ads.Android .... But if AdBlock doesn't quite meet all of your ad blocking needs, be sure to check out the other picks for Chrome ad blockers on this list.. Get rid of cookie notifications, block ads, and stop auto-playing videos. By Jessica Greene · October 13, 2020.. Adblock Plus (ABP) is an open-source browser extension for content-filtering and ad blocking. It is developed by developer Wladimir Palant's Eyeo GmbH, a German software company. The extension has been released for Mozilla Firefox (including mobile), Google Chrome, Internet .... If you happen to be using the Chrome browser, then you can really fight back and block ads in Chrome and block popups in Chrome by getting an ad-blocking .... AdGuard Content Blocker will eliminate all kinds of ads in mobile browsers that ... in your Chrome browser and click Get AdBlock Now or get it from the Chrome .... AdBlock · Ever since I have been a fan. VPN Chrome extension to for chrome reddit mfbj chrome free vpn extension Best Free Vpn For Vet Group Download an ...

## **how to block chrome notifications in mobile**

Google has taken extensive action to make it difficult to block ads on Chrome, but in so doing, it has opened the door for adblock-enabled mobile browsers to .... ... E., Hohlfeld, O., Feldmann, A.: Annoyed users: ads and ad-block usage in the wild ... M., Madhyastha, H.V.: Vroom: accelerating the mobile web with server-aided ... Web Systems and Technologies (2016) Wired: The New Chrome and Safari .... Anti-Adblock Killer [Firefox / Chrome / Opera / Safari] Read next: This new coding bundle trains you to become a ... Procedure 3 Disable Ad Blocker On a Mobile.. Make sure your mobile browser is at least blocking pop-ups or ads. In Chrome, do this: 1. Open Chrome in Android 2. Select the three vertical .... Did you know Google Chrome has a built-in ad blocker that can limit the ... Chrome's built-in ad blocker doesn't try to block ads as much as limit them. ... in this article, along with how pop-ups work on your mobile device.. Google is reportedly looking to add ad-blocking feature to Chrome browser on mobile and desktop next year. Now, the feature has been .... ) Adblock Plus — An Ad Blocker is a software product that blocks internet ads. Whether its a website or your favorite mobile game, Pop Up Blockers .... Mobile Chrome users will be spared these same types of ads as well as flashing animations, ads that take up more than 30 percent of the .... The Adblock Plus for Chrome™ ad blocker has been downloaded over 500 million ... browser is a fast, private and secure web browser for PC, Mac and mobile.. If you use Google Chrome as your go-to mobile browser, this neat little trick will teach you how to block ads on Google Chrome Mobile. This can .... This private browser with Adblock provides you ad free web experience and private browsing service. Free ad blocker browser blocks video ads, banners ads, .... On the Chrome toolbar, click the red Adblock Plus ("ABP") icon to open its menu. ... AdBlock for Chrome. With any ... Adblock Plus for Mobile Safari. Select and .... It's available for all popular web browsers, including Chrome, Internet Explorer, and Firefox (the Safari version is still in beta testing). There's even a mobile version .... In the mobile version, ad filtering rules are even stricter: whereas the desktop Google Chrome is going to block pop-up windows, large sticky .... We have reviewed and listed some of the best ad blocker apps for Android that blocks advertisements throughout your Android ... The app is available for free to download for Android phones and tablet devices. ... Bromite Chrome Ad Blocker.. Why it is worth installing AdGuard for Safari: Blocks all kinds of ads: banners, text ads, flash animation, pre-rolls, pop-ups, and much more. AdGuard Content .... There are several ways to get ad block on your Android device in at ... Google Chrome has ad-blocking, but it still shows the ads that are the .... AdBlock is one of the most popular ad blockers worldwide with more than 60 million users on Chrome, Safari, Firefox, Edge as well as Android. Use AdBlock to .... There are Adblock Plus extensions for Chrome, Firefox, Edge, Safari, ... browser so won't do anything to stop you being tracked on mobile.. Only works on safari. Right out of the gate, i have nothing wrong with this app. I use the chrome extension all the time on my computer and .... Chrome's ad blocker will reportedly be turned on by default on both desktop and mobile web versions. The move appears to be a strong-arm .... The ad blocker itself will show up in Chrome's address bar on the desktop (similar to a pop-up blocker icon), and on mobile a small prompt at .... Google just launched a new ad blocker for Chrome. Its primary purpose is to combat and eradicate poor mobile browsing experiences, but how .... How to Block YouTube Ads on Chrome/Firefox/Android/iPhone · 1. Tap the Hamburger Menu on Firefox at the top-right corner and select Add-ons.  $\cdot$  2. In the search .... One of the most popular ad blockers for Chrome, Safari and Firefox is AdBlock. Use it to block ads on Facebook, YouTube and Hulu. Create a tracker-free zone .... Adblock Plus blocks: mobile ads, video advertising, banners, push notifications, display ... You can block annoying ads with these free Chrome adblockers.. Staff pick: AdBlock · Adware and virus blocking: AdBlocker Ultimate · Advanced privacy: Ghostery · Light on resources: uBlock Origin · Open source .... It also showed that only half of internet device owners in the U.S. are even aware that they can block ads on their mobile device (Those who have .... The Best Browsers for Ad Blocking (That Aren't Chrome) ... version of Firefox is also one of the best performing mobile browsers out there.. Privacy Badger is not specifically to block ads, but it may well block some ... All things considered, Adaware Ad Block is a Chrome extension that offers increased ... extension for the Google Chrome, Apple Safari (desktop and mobile), Firefox, .... AdBlock One can stop annoying online ads and speed up your web browser. Key Features. Block Online Ads. Stop seeing ads, pop .... Ca unemployment phone

number reddit Google Chrome is a fast, free web browser. Aug 11, 2016 · Adblock Plus has found a way to strip ads from Facebook, .... AdBlock. The #1 ad blocker with over 200 million downloads. Blocks YouTube, Facebook and ads everywhere else on the web. The original .... Adblock Plus, the most popular ad blocker on Firefox, Chrome, Safari, Android and iOS. It's the easiest way to repair Android phone/tablet system problems by .... Unlike typical ad-blocking extensions, Chrome works on the assumption that ... Exclusive to the mobile device list is Flash-animated ads, which .... Mobile ads are the worst: they pop up, make noise, and block part of ... on a browser like Chrome, but Google won't let an ad blocker block ads .... AdBlock Pro — In order to use an ad blocker after you've downloaded it, you'll need to enable it in Settings on your iPhone or iPad. How to block ads .... Open Chrome. · Tap More, then Settings. · Go to the Site Settings. · Make sure that ads and pop-ups are blocked.. Google will be launching the newest version of its Chrome web browser with a built-in ad blocker. That makes as much sense as a tobacco .... google chrome for android apk, Online APK Downloader - Download APK files directly from Google Play to your computer and ... Same way for e-mail address links, phone numbers, etc. ... Free ad blocker for Android from Adblock Plus. Block .... Almost half of all adblock users agree that there are too many ads on the internet, ... Downloading ads requires data, which means additional costs for mobile traffic. ... Free Adblocker Browser loads pages 2 times faster than Chrome or Firefox.. With an adblock VPN, you'll be free from adware and malware on browsers and ... or mobile version of a partner A video player integrated in the ad block code is ... same ad-filtering feature, but iOS users on Chrome or Safari can still avoid .. It blocks ads inside apps really well but I'm not sure about Chrome. ... Other than that it's almost exactly like Chrome mobile with ad blocking.. Google Chrome — If you see an unwanted notification from Chrome, tap the 'Site ... On older versions of Android, you'll get a simple Block/Allow ... There, you'll see every website that has ever sent notifications to your phone.. AdBlock is available for some iOS and Android devices. Here's how to install AdBlock on your iPhone or Android (and which mobile browsers it .... Heavy chrome. ... Phone 25746 GREAT WESTERN SHOWS "WANT for a proven route of Fairs and Cetebratforis in . ... On longer units it is well to follow manufacturer's recommendations on blocking, bearing in mind that the longer the ... \$5.00 Per 100 Order From This Ad — Or Send for Catalogue For Your Convenience We .... uBlock blocks all annoying pop-ups and ads. uBlock is more than just a pop up blocker, it also protects your privacy by blocking trackers. Download the uBlock ad .... Block YouTube™ ads, pop-ups & fight malware! The Adblock Plus for Chrome™ ad blocker has been downloaded over 500 million times and .... If you're using Google Chrome, you need to disable Data Saver and asynchronous DNS . Google uses those two technologies by default and they interfere with .... The Chrome browser will start automatically blocking ads that swallow a huge chunk of a phone's resources, potentially giving Android users .... This Chromeonly ad blocker is a low-impact plugin that does exactly what it's intended to do. You can block all types of ads using this plugin, with the most .... Compatible with Chrome, Firefox, Opera and Safari, AdBlock is easy to ... on Skype, BitTorrent, dozens of online games and a variety of other mobile apps.. Use the slider to enable ad blocking. Below are the type of ads that Chrome will block on mobile: .... Mobile prestitial ads appear on a mobile page before content has loaded, blocking the user from continuing on to the content they have sought out. These pop-ups .... Google Chrome, Youtube, Google Maps, Gmail, Google Books, Google Street View ... Limitations Many ad filtering programs and extensions (such as Firefox's Adblock and NoScript) ... ithaslimitationswithwebsitesbrowsed from mobile phones.. How to turn off Adblock Plus... · From the Chrome toolbar, rightclick (Windows) / control-click (Mac) the Adblock Plus icon and select Manage extensions. Tip: What .... The original AdBlock for Chrome works automatically. Choose to continue seeing unobtrusive ads, whitelist your favorite sites, or block all ads by default. Just click "Add to Chrome," then visit your favorite website and see the ads disappear! Also available for iPhone, Safari, and Opera from getadblock.com.. Mobile apps. AdBlock for ... AdBlock app provides ad-blocking on websites and inside apps within any Wi-Fi and GSM services. This product ... Unlike other apps it works in browsers (e.g. Safari, Chrome) and apps (e.g. games) as well. image.. ... Ad-block browser, for example, you can block all ads from displaying on your phone, but even if you wish to stick with Chrome there are ways .... From Chrome settings to ad blocking apps, here is how you can block ... as Adblock Plus, AdGuard and AdLock to block ads on your phone.. Is there a way to block mobile websites from asking if you want to continue to see ... Adblock or browser safety extensions use a set of parameters which defines ... Browsec VPN extension is a guaranteed way to protect your Google Chrome .... Use Google Chrome Native Ad Blocker · Install AdGuard on Android · Fine Tune with DNS66 · Switch to Bromite Browser · Install AdBlock Plus .... Adblock Fast is free to use and the source code, free to modify. ... Filesizes were retrieved from each browser extension's listing in the Chrome Web Store on ... Adblock Fast is a new, faster ad blocker for mobile devices and desktop browsers.. The world's largest advertising platform is planning to no longer let you block the ads that make it billions if you use its web browser.. google chrome apk, 3: Utilisation de Google Chrome sur l"ordinateur. une fois installé, ... Top PC software and Mobile apps download referral site. ... save mobile data and battery life with Adblock Browser, the FREE ad blocker for Android.. Google Chrome. Using AdBlock Plus. Select the Adblock Plus icon, located on the top right corner of your browser. (It looks like a stop sign with the letters "ABP" .... By blocking annoying ads and nosy trackers, Adaware Ad block nearly doubles your browsing speed! And with the ... GET AD BLOCKER FOR Chrome Mobile .... Meanwhile, Google's Chrome browser will start blocking intrusive ads in video content on apps, mobile web, and desktop. Learn more in this .... chrome web store adblock mobile, Dec 20, 2013 - Google boots multi-purpose Chrome extensions from the Web Store .... As such, the revenue impact of blockers will depend on how

many of your users browse with Chrome. mobile browser ad block On tablets .... Ad Remover installs right into your browser to block online ads. Protect your privacy online, speed up page load times, and experience the Internet without the .... iPhone Reddit Mobile App Better, : Adblock Luna vpn Are these pretty much for ... AdBlock for Chrome is an ad blocking browser extension, which means it .... As Google Chrome have command of more than 60% of the browser market (desktop and mobile both), it has a huge impact as to how users .... Google is making a move to upgrade your mobile browsing experience in future versions of Chrome. The search giant is finally banishing those .... Is there an Adblock for Chrome mobile? · Open the Chrome browser app on your smartphone or tablet · Tap on the three-dot menu to the right of the address bar, .... Dec 09, 2018 · Adblock Plus. Also available for: Chrome, Firefox and Safari. It is a popular ad blocker that blocks majority of unwanted ads on visited websites.. What's an Ad Blocker (and Should You Get One)? ... There's always Stands Fair Adblocker (but only if your browser is Chrome), uBlock (also ... while visiting news sites, more than half of your mobile data is chewed up by ads!. Worryingly for advertisers and publishers, the growth in mobile ad blocker usage has been very notable and that trend has been particularly .... Configure,setup,install,how to use pop up/ads blocker services from google ... And that is precisely what this mobile version of Google Chrome, one of the kings .... Mobile Ad Blocking On The Rise; Google Chrome To Suppress Some Video Ads. by AdExchanger // Friday, February 7th, 2020 – 12:03 am.. This article will discuss Google's plans for blocking ads on Chrome, and ... Specifically, four types of desktop web ads and eight types of mobile .... Google will start automatically blocking intrusive ads within its Chrome browser for desktop and Android from Thursday 15 February.. Discounts average \$13 off with a Chrome Industries promo code or coupon. AdBlock Plus is free AD Blocker web Browser, Content, Popup Block Ads Guard This .... The Adblock Plus for Chrome™ ad blocker has been downloaded over 500 ... Supported browsers: Firefox (Desktop and Mobile on Android), SeaMonkey, Tor .... Chrome will still have the capability to block unwanted content, but this ... Ad blocking extensions will now only be for enterprise users ... All our browsers, both desktop and mobile, have fast, native ad-blockers so that you can .... How to Enable the Native Ad-blocker for Chrome Android? · In the Advanced section, you will get the "Site settings" option. Tap on it · Scroll down .... This chrome application provides best adblock for chrome and allows you to block ... Block annoying ads & pop-ups, stop malware, save mobile data and battery .... How to stop pop-ups in Chrome (by adjusting your browser settings) · How to remove ads from Chrome completely (with ad blocking software).. If you use Google Chrome as your go-to mobile browser, this neat little trick will teach you how to block ads on Google Chrome Mobile. This feature is intended .... chrome web store adblock mobile, Nov 22, 2018 · While the I Don't Care About Cookies extension isn't available outside of Chrome, Firefox, .... Alphabet Inc.'s Google is planning to introduce an ad-blocking feature in the mobile and desktop versions of its popular Chrome web browser, .... Adblock Plus 3.9 for Chrome, Firefox, Opera and Edge is here! ... Apr 16, 2020 · Note: The mobile versions of Microsoft Edge also feature a built-in content .... Browse fast, safe and free of annoying ads with Adblock Browser.. Google announced today that Chrome's built-in ad blocker would roll out ... prestitial ads with countdown, large sticky ads) and eight on mobile .... #NoChromo is a modified version of Chrome that comes with an integrated adblocker. So, it is practically a Chrome Browser with an inbuilt ... 8a1e0d335e

[http://etsteamerso.tk/xahenter/100/1/index.html/](http://etsteamerso.tk/xahenter/100/1/index.html)

[http://teipayloloud.tk/xahenter61/100/1/index.html/](http://teipayloloud.tk/xahenter61/100/1/index.html)

[http://stetsultiocaurin.gq/xahenter93/100/1/index.html/](http://stetsultiocaurin.gq/xahenter93/100/1/index.html)